Espace pédagogique de l'académie de Poitiers > Site du collège Pierre Mendès France de Parthenay > Le collège Pierre Mendès-France > Vie pratique > Aides financières

<https://etab.ac-poitiers.fr/coll-pmf-parthenay/spip.php?article1454> - Auteur : Chef d'établissement - Chef d'établissement adjoint

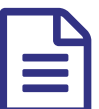

Bourses au collège de la publié le 26/09/2022 - mis à jour le 05/12/2023

*Descriptif :*

Les campagnes de bourses au collège sont en générale ouverte de la rentrée à la mi-octobre.

Pour les élèves scolarisés en collège public, la demande de bourse de collège en ligne est généralisée à tous les collèges publics de toutes les académies.

Les campagnes de bourses au collège sont en générale ouverte de la rentrée à la mi-octobre. La secrétaire du collège informe toutes les familles des dates d'ouverture de la campagne de bourses et les invite à se connecter sur Edu-connect pour faire la demande

En tant que parent d'élèves, vous pourrez ainsi :

faire une simulation [:https://calculateur-bourses.education.gouv.fr/cabs/api/v1/college/simulateur.html](https://calculateur-bourses.education.gouv.fr/cabs/api/v1/college/simulateur.html)

faire une demande pour un ou plusieurs enfants scolarisées dans le même collège public

 récupérer directement vos données fiscales nécessaires à l'instruction de la demande sans joindre de pièces iustificatives :

 donner votre consentement pour l'actualisation de vos informations fiscales chaque année durant la scolarité de votre enfant au collège : dans ce cas, vous n'aurez plus besoin de faire une demande de bourse à chaque rentrée obtenir une estimation de la bourse à la fin de la saisie..

Pour accéder au portail Scolarité-Services, :

Se connecter avec FranceConnect : le bouton qui permet d'accéder aux services en ligne de l'Éducation nationale et d'autres services publics en utilisant votre compte Impots.gouv.fr, ou Ameli.fr ou l'identité numérique, ou mobile connect et moi, ou msa.fr.

Plus simple et plus fiable pour votre demande de bourse, vos informations fiscales sont plus précises, directement transmises au collège, et vous n'avez aucune information complémentaire à fournir.

Vous pouvez consulter aussi :

<http://www.education.gouv.fr/cid117994/scolarite-services-aide-a-la-premiere-connexion-des-parents.html>&

et

<http://www.education.gouv.fr/cid88/les-aides-financieres-au-college.html> [https://calculateur-bourses.educati...](https://calculateur-bourses.education.gouv.fr/cabs/api/v1/college/simulateur.html)<sup>7</sup>

Pour toute information complémentaire, adressez-vous au secrétariat du collège.

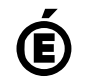

 **Académie de Poitiers** Avertissement : ce document est la reprise au format pdf d'un article proposé sur l'espace pédagogique de l'académie de Poitiers. Il ne peut en aucun cas être proposé au téléchargement ou à la consultation depuis un autre site.